#### תוכנה 1 בשפת Java שיעור מספר 7\* : "ירושה נכונה" (הורשה II(

ד"ר ליאור וולף

בית הספר למדעי המחשב א וניב רס יטת תל א ביב

#### היום בשיעור

- ת תבניות עיצוב (Template Method, Builder)
	- מידע על טיפוסים בזמן ריצה 
		- תבניות וירושה <u>ו</u>
	- ∎ קבלנות משנה (ירושה והחוזה)
		- שימוש לרעה בירושה ∎<br>

# Design Patterns

Elements of Reusable Object-Oriented Software

Erich Gamma Richard Helm<br>Ralph Johnson<br>John Vlissides

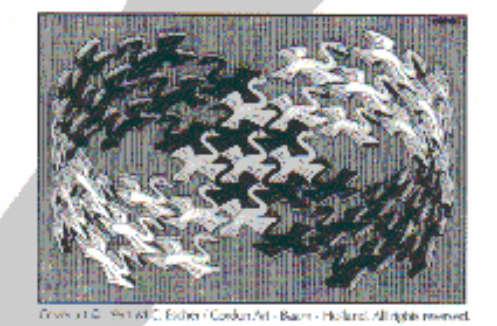

Foreword by Grady Booch

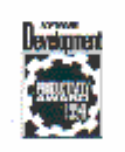

תוכנה 1 בשפת Javaאוניברסיטת תל אביב

ADDISON-WESLEY PROFESSIONAL COMPUTING SERIES

 $\star$ 

# אלגורי תם כלל י

#### Template Method Design Pattern

- מחלקות מופשטות מגדירות שני סוגים של מתודות
	- ∎ מתודות ממשיות (effective, concrete)
	- $\blacksquare$  מתודות מופשטות (abstract, deferred)
	- ניתן להבחין בין רמות ההפשטה של שני הסוגים
- ∎ המתודות **הממשיות** מגדירות **רעיון כללי, תבניתי**
- המתודות **המופשטות** מגדירות **אבני בניין** (hooks) שבעזרתן ניתן<br>יבור לממש צת כצלטכותמום ככלליים במחלדות כוירשים יהיה לממש את האלגוריתמים הכלליים במחלקות היורשות
	- שימו לב הטרמינולוגיה מבלבלת! ■
	- k. דוגמא: מימוש המתודה changeTop במחסנית לא מחייב הכרות עם המחסנית עצמה

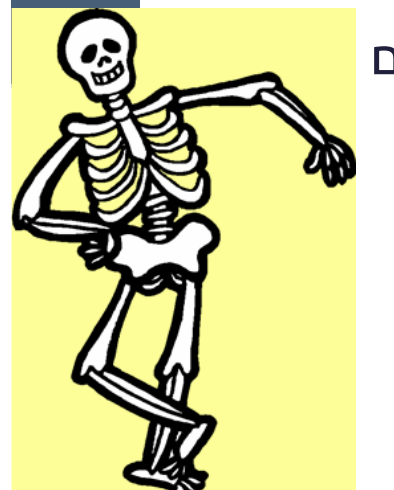

#### מחסנית מופ שטת

```
abstract class AbstStack <T> implements IStack<T> {
```

```
public void change_top(T t) {pop (); push(t);}
```

```
abstract public void push(T t);
abstract public void pop();
```
}

- השרות change\_top אינו תלוי במימוש של push או pop אלא רק בחוזה שלהם
	- αכונה אלגוריתם כללי change\_topΩ<br>∵
	- callbacks או hooks הם push ו pop

#### ירושה ממחסנית מופשטת

 מחלקות היורשות מ AbstStack צריכות רק לממש את ה hooks) שהוגדרו ומקבלות "בחינם" את האלגוריתמים הכלליים , ( $\rm abstract$ 

```
class StackImpl<T> extends AbstStack <T> {
   public void push(T t) {...}
   public void pop() {…}
}
```
- П דוגמאות נוספות:
- השרותים distance ו toString של AbstPoint

k. **זוהי תבנית עיצוב** – השימוש בה מדגיש שימוש מסוים של ירושה:<br>.

- היורש אינו **מוסיף** פעולות לטיפוס הנתונים (כמו למשל מלבן צבעוניµ היורש אינו **מוסיף** פעולות לטיפוס הנתונים<br>עבופוס עת סכונת העבעוניות למלבו). עלע **מממיי**ו (constization שהוסיף את תכונת הצבעוניות למלבן), אלא **מממש** (concretization)<br>ייי**הי כדרב מפוימת** אותו בדרך מסוימת
	- למרות שהמימוש אינו ידוע במחלקת הבסיס ניתן לממש בה את האלגוריתם הכללי

A KARA MARA OS SAS DISTRICTAS DE SON LONDO CARDO SON CARDO COMO PROCESSAR DE SON DE SON DE SON DESIGNA DE SON DE SON DESIG<br>DE SON DE SON LONDO DE SON LONDO MARQUE DE SON DE SON DE SON DE SON DE SON DE SON DE SON DE SON DE SON DE SON<br>P ŢŶĹŢŢŶĹŦŢŶĹŦŢŔŢŔŢŔĿŎŔĿŦŢŔĿ<br>ŶŔŔŶŶŔŔŢĿŔŔŖĿŔŔŖŎĿŔŖŢĿĹŖ<br>ŶŔŔŔŶŔŔŎĸŔŎŎŔŔŎŖŎ ŎŖŎŎŖŶŎŎŖŖŎŖŖ<br>IJŎŖŎŎŖŎŖŎŖŎŖŎŎŖŎ<br>ĿĸŔŦŶŎĸŎŖŎŖŎŖ SANTA SATISFITI EN DE LA SULTA DE LA SULTA DE LA DELLA DELLA COLLA COLLA COLLA COLLA COLLA DE LA SULTA DE LA SULTA DE LA SULTA<br>SULTA COLLA COLLA COLLA COLLA COLLA COLLA COLLA COLLA COLLA COLLA COLLA COLLA COLLA COLLA COLLA COLLA COLLA C<br>L 

#### ירושה מרובה

- מנגנון הירושה נועד לתאר בצורה נכונה יחסים בין מחלקות המבטאות ישויות (טיפוסים) בעולם האמיתי
	- לפעמים יש הצדקה לירושה מרובה. לדוגמא:
	- עוזר הוראה הוא גם סטודנט (תלמיד מחקר) וגם איש סגל (חבר בארגון הסגל הזוטר)
	- היחס is-a מתקיים עבור 2 ה'כובעים' של עוזר ההוראה ולכן הוא אמור<br>לכוות ממחלדות שמייענות עת שנו בתחדונים לרשת ממחלקות שמייצגות את שני התפקידים
	- זו אינה בעיה תיאורטית למתרגל שני כרטיסי קורא בספריה (סטודנט וסגל) ובכל אחד מהם מוענקות לו זכויות השאלה שונות

#### ירושה מרובה – עוד ד וגמא

```
п
 מספר ממ שי ( REAL (ה וא ג ם מ ספרי ( NUMERIC (ו גם בן הש וואה ( COMPARABLE (
```

```
class NUMERIC {
```
...

...

}

}

```
NUMERIC add (NUMERIC other);NUMERIC subtract (NUMERIC other);
```

```
class COMPARABLE {
```

```
boolean lessThan (COMPARABLE other);<br>https://www.partner.html
boolean lessThanEqual (COMPARABLE other);
```
■ ולכן הגיוני אולי שיירש משתיהן:

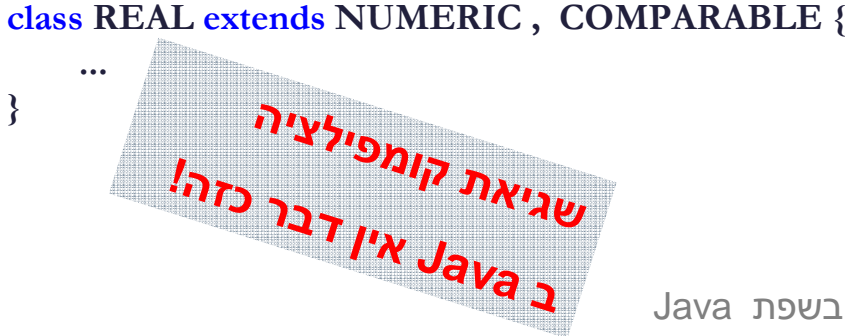

■ ממי יורשת המחלקה Float?

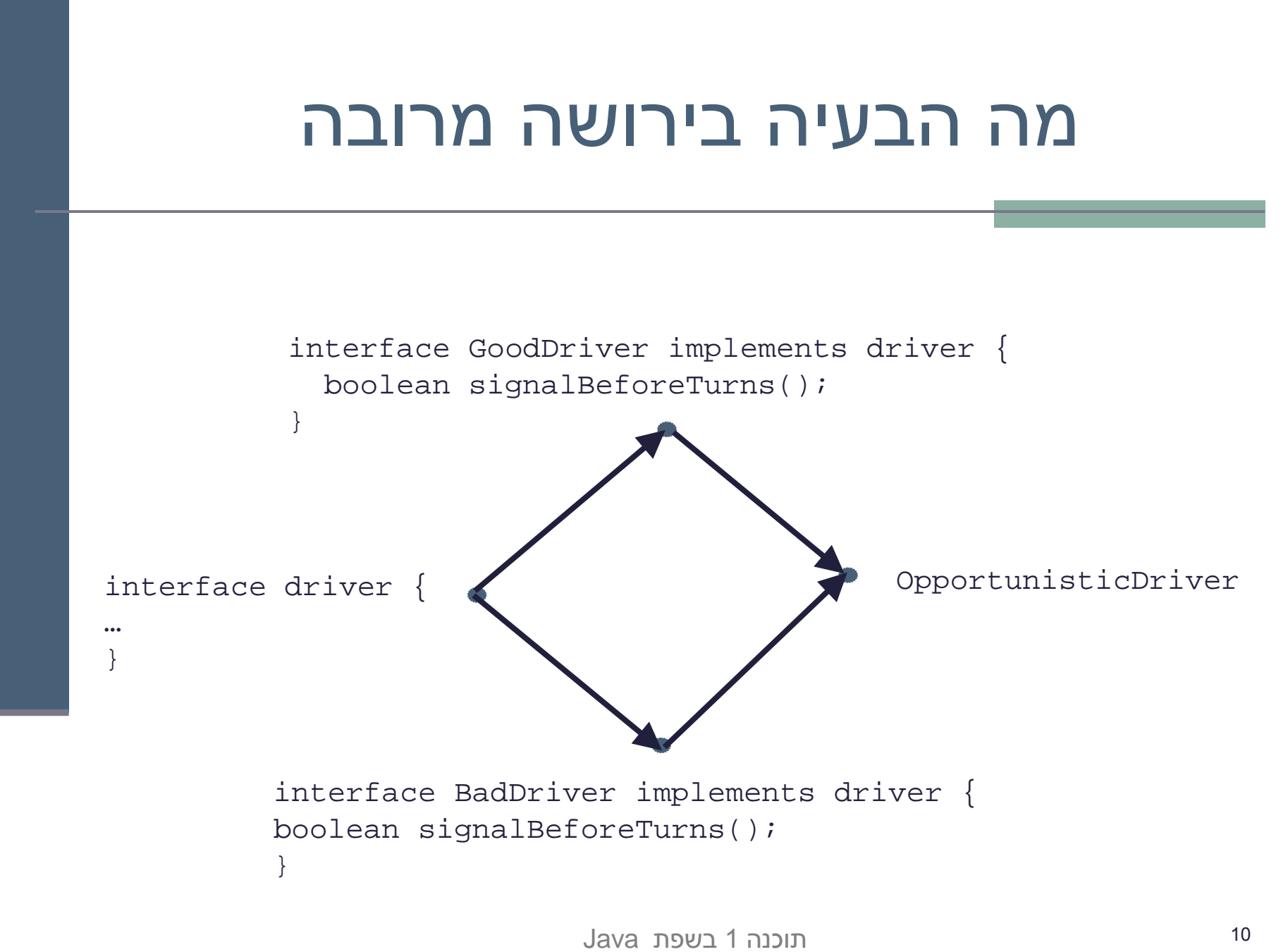

אוניברסיטת תל אביב

### אין ב Java ירו שה מרובה

אין ב Java ירושה מרובה (ואולי טוב שכך ) ?

- אמא יש רק אחת  $\blacksquare$
- יש לעשות פשרות כואבות
- קיימות כמה תבניות עיצוב אשר מתמודדות עם הבעיה הזו בה קשרים שונים
- נתבונן באחת התבניות שממנה נוכל להשליך על אחת הדרכים לפתרון בעיית הירושה ה מרובה
	- **Pattern Design Bridge** פיתוח מערכת מחלקות הירר כית, כאשר לאחת המחלקות צאצאים מסוגים שונים

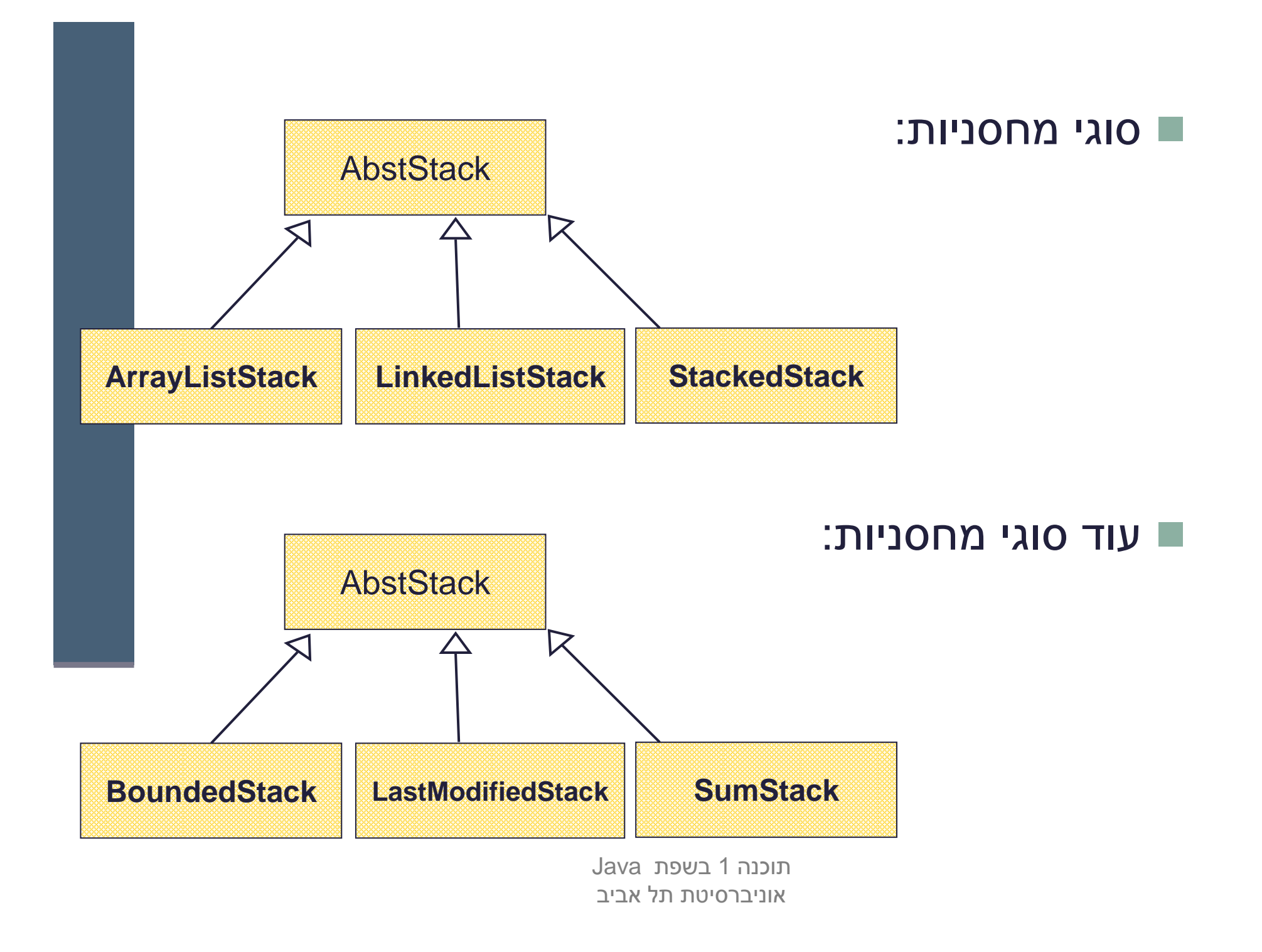

# ילד ים זה שמחה

- סוג הירושה של 3 המחלקות העליונו ת שונה מסוג הירושה של 3 המחלקות התחתונות
	- מה יקרה אם נרצה למשל: SumArrayListStack?
	- בשפות מסוימות (כגון ++C או Eiffel) ניתן ליצור מחלקה חדשה היורשת משתיהן
		- הדבר פותח פתח למכפלה קרטזית (9 מחלקות!) שתבטא את כל<br>בעורופות העסייוריום הצירופים האפשריים
			- דבר זה ייצור ריבוי מחלקות
		- $\Gamma$  איך נממש זאת ע"י ירושה (לדוגמא את SumArrayListStack ) איך נממש זאת ע

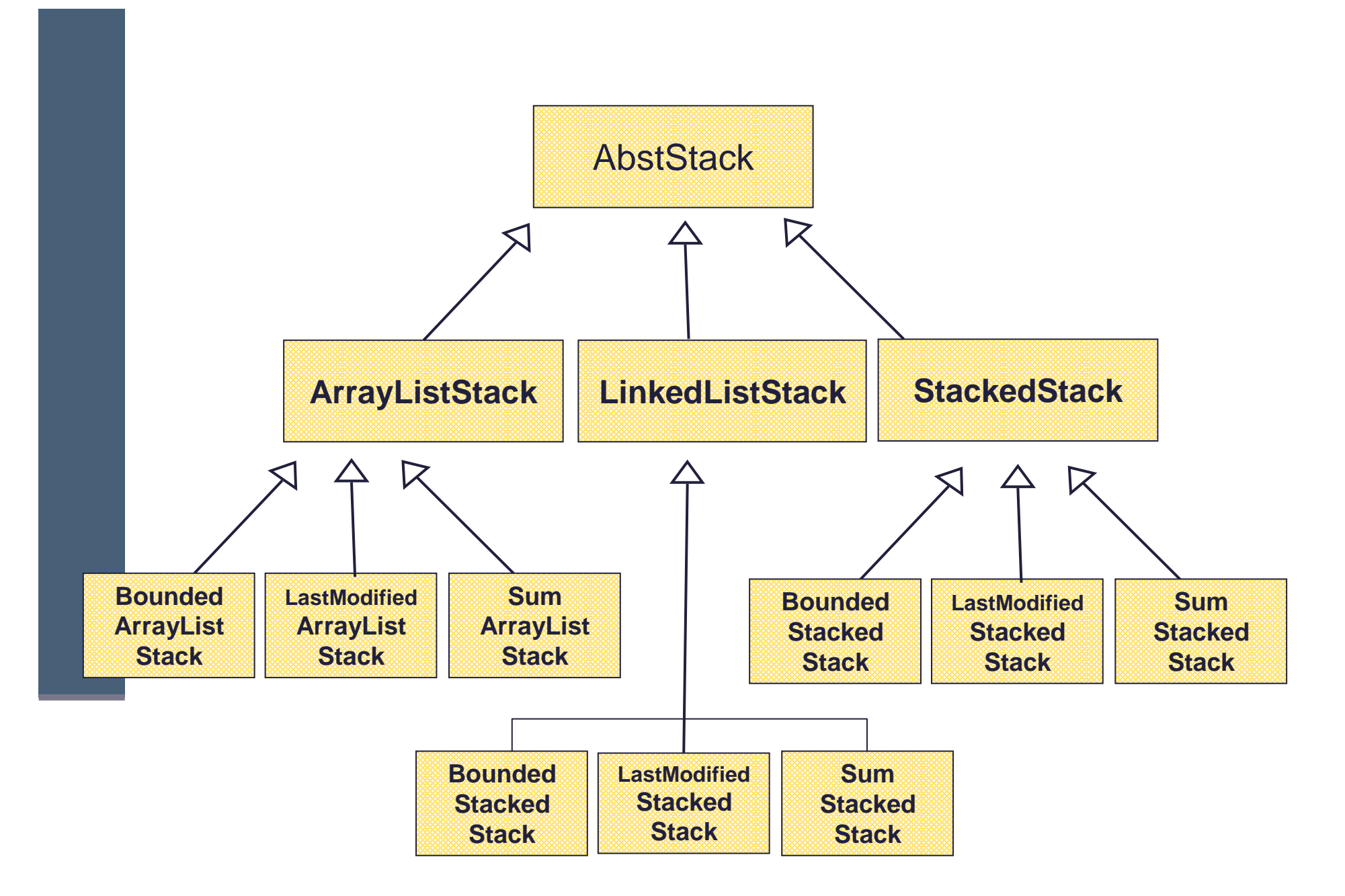

# לא כל כך שמחה

- חסרונות:
- שכפול קוד נורא
- מה יקרה אם נרצה להוסיף טיפוס חדש כגון TwoWayStack ?
	- צריך יהיה להוסיף אותו לכל תתי העצים **-**
- הפתרון המוצע ע" י תבנית ה Bridge היא המרת ירוש ת המימ ו ש בהכלה(עם האצלה)
	- פתרון זה מופיע בתבניות עיצוב רבות אחרות  $\blacksquare$
	- עצי הירושה בשני המישורים (המופשט והמימושי) לא מתמזגים (אורתוגונליים)

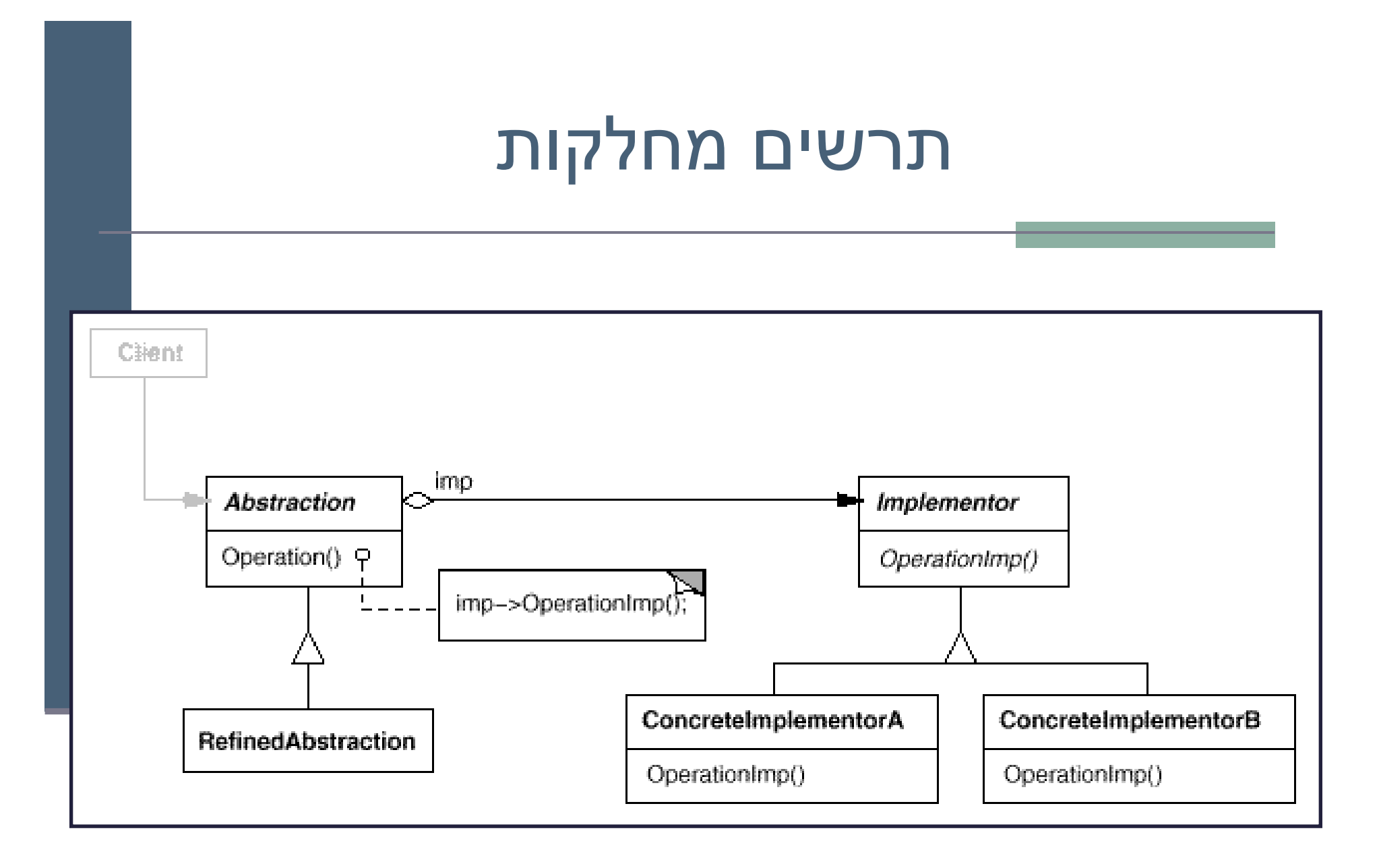

```
public interface IStack<T> {
   public void push (T e);
   public void pop ();
   public T top ();
}
```

```
public class SimpleStack<T> implements IStack<T> {
   private IStackImpl<T> impl;
   // MyArrayList or MyLinkedList
   public SimpleStack(IStackImpl<T> impl) {
     this.impl = impl;
   }public void pop() { impl.remove(); }
  public void push(T e) { impl.insert(e); }
  public\{ return impl.get(0);}
```
**public class LastModifiedStack<T> extends SimpleStack<T> {**

```
תוכנה 1 בשפת Java
אוניברסיטת תל אביב Date lastModified;public LastModifiedStack(IStackImpl<T> impl) {
    super(impl);
lastModified = new Date();
}/** Push element and update date */
public void push(T e) {
    lastModified = new Date();
   super.push(e);}/** Remove top element and update date */
public void pop() {
    lastModified = new Date();
   super.pop();}public Date getLastModified() {
    return lastModified;
}
```
**}**

**public interface IStackImpl<T> {**

**}**

**public void insert(T e);**

**public void remove();**

**public T get(int index);**

 נשים לב להבדל שבין המנשק **IStack** ובין המנשק **IStackImpl**

- המנשק **IStack** מייצג את המחסנית
- המנשק **IStackImpl** מייצג את מימ ו ש המחסנית

 המחלקה **SimpleStack** המממשת את **Istack** מכילה מופע של מחלקה המממשת את **IStackImpl**

- ירושה ( מימוש ) לצורכי מימו ש (ייצוג) תתבצע מ **IStackImpl**
	- ירושה ( מימוש ) הנוגעת להפשטה תתבצע מ **Istack**

• דוגמא למימוש מחסנית בעזרת **ArrayList**:

```
public class ArrayListStackImpl<E> implements IStackImpl<E> {
   ArrayList<E> rep = new ArrayList<E>();
   public E get(int index) { return rep.get(index); }
   public void inset(E e) { rep.add(e);public void remove() { rep.remove(rep.size()-1); }
```
• איך יראה לקוח טיפוסי מעוניין ליצר מופע של מחסנית?

**SimpleStack<Integer> stack =** 

**}**

**new SimpleStack<Integer> (new ArrayListStackImpl<Integer>());**

A KARA MARA OS SAS DISTRICTAS DE SON LONDO CARDO SON CARDO COMO PROCESSAR DE SON DE SON DE SON DESIGNA DE SON DE SON DESIG<br>DE SON DE SON LONDO DE SON LONDO MARQUE DE SON DE SON DE SON DE SON DE SON DE SON DE SON DE SON DE SON DE SON<br>P ŢŶĹŢŢŶĹŦŢŶĹŦŢŔŢŔŢŔĿŎŔĿŦŢŔĿ<br>ŶŔŔŶŶŔŔŢĿŔŔŖĿŔŔŖŎĿŔŖŢĿĹŖ<br>ŶŔŔŔŶŔŔŎĸŔŎŎŔŔŎŖŎ ŎŖŎŎŖŶŎŎŖŖŎŖŖ<br>IJŎŖŎŎŖŎŖŎŖŎŖŎŎŖŎ<br>ĿĸŔŦŶŎĸŎŖŎŖŎŖ SANTA SATISFITI EN DE LA SULTA DE LA SULTA DE LA DELLA DELLA COLLA COLLA COLLA COLLA COLLA DE LA SULTA DE LA SULTA DE LA SULTA<br>SULTA COLLA COLLA COLLA COLLA COLLA COLLA COLLA COLLA COLLA COLLA COLLA COLLA COLLA COLLA COLLA COLLA COLLA C<br>L 

#### טיפ וסי זמן ריצ ה

- בשל הפולימורפיזם ב Java אנו לא יודעים מה הטיפוס המדויק של עצמים
	- הטיפוס דינאמי עשוי להיות שונה מהטיפוס הסטטי
- בהינתן הטיפוס הדינאמי עשויות להיות פעולות נוספות שניתן לבצע על העצם המוצבע (פעולות שלא הוגדרו בטיפוס הסטטי)
- כדי להפעיל פעולות אלו עלינו לבצע המרת טיפוסים (Casting ( על ההפניה
- ואולם, אם בזמן ריצה טיפוס העצם המוצבע לא תואם לטיפוס החדש התוכנית תעוף (ייזרק חריג **ClassCastException** (

#### טיפ וסי זמן ריצ ה

- תעופת תוכנית היא דבר לא רצוי לפני כל המרה נרצה לבצע בדיקה, שהטיפוס אכן מתאים להמרה
- יש לשים לב כי ההמרה ב Java **אינה** מסירה או מוסיפה שדות לעצם<br>המייכיו (בייינה מαפסוֹם רייפת עגר) למייל/ המוצבע (בשונה מ slicing בשפת ++C למשל)
- ַ בזמן קומפילציה נבדק כי ההסבה **אפשרית** (compatible types) <sub>.</sub>
- ואולי מתבצע שינוי בטבלאות השרותים שמחזיק העצם (נושא זה ילמד בשיעור מאוחר יותר)
	- בזמן ריצה המרה לא חוקית תיכשל ותזרוק חריג  $\blacksquare$
	- בדוגמא הבאה הלקוח (כותב הפונקציה **rotate** (מקבל כארגומנט צורה גיאומטרית, ומנסה לסובב אותה
- בדוגמא זו, לא הוגדר שרות סיבוב במחלקה Shape) גם לא שרות מופשט)
	- מכיוון שלכל צורה שרות סיבוב שונה, על הלקוח לברר את טיפוס העצם שהועבר לו בפועל ולבצע המרה בהתאם

#### טיפ וסי זמן ריצ ה

П דרך אחת לבצע זאת היא ע"י המתודה **getClass** המוגדרת ב - Object והשדה הסטטי **class** הקיים בכל מחלקה:

```
void rotate(Shape s, double degree) {
if (s.getClass() == Circle.class)return;
if (s.getClass() == Ellipse.class){Ellipse e = (Ellipse)s;
e.rotateEllipse(degree);return;}
if (s.getClass() == Polygon.class){Polygon p = (Polygon)s;
            e.rotatePolygon(degree);return;}מטיפוס Rectangle או
```
**}**

מה אם **Shape** הוא

? **Triangle**

### **instanceof**

 האופרטור **instanceof** בודק האם הפנייה **a-is** מחלקה כלשהי - כלומר האם היא מטיפוס אותה המחלקה או יורשיה או מממשיה

```
void rotate(Shape s, double degree) {if (s instanceof Polygon) {
            Polygon p = (Polygon)s;
            e.rotatePolygon(degree);return;}
if (s instanceof Ellipse) {
            Ellipse e = (Ellipse)s;
e.rotateEllipse(degree);return;}
assert false : "Error: Unknown Shape Type";}
```
### instanceof

- שימוש ב-Casting בתוכניות מונחות עצמים מעיד בדר"כ על בעיה בתכנון<br>במערכת ("ראיג ב-desigr") שינורעת לבור משמשע לא נכון בפולטורפוזם המערכת ("באג ב-design ("שנובעת לרוב משימוש לא נכון בפולימורפיזם
	- לעיתים אין מנוס משימוש ב-Casting כאשר משתמשים בספריות תוכנה כלליות אשר אין לנו שליטה על כותביהן
- מחלקה מופשטת (או מנשק) אמורים לספק מנשק אחיד לעבודה נוחה עם כל צאצאי ההיררכיה, ככל הניתן

```
void rotate(Shape s, double degree) {s.rotate(degree);
```
**}**

#### instanceof

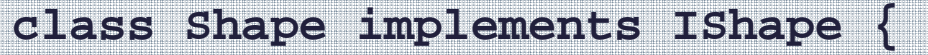

**}**

**//...**

**}**

**}**

```

abstract void rotate(double degree);
```

```
class Polygon extends Shape {//...
```

```

void rotate(double degree) {
rotatePolygon(degree);
```

```
 class Ellipse extends Shape {//...
void rotate(double degree) {
rotateEllipse(degree);}}
```
 $\overline{\phantom{a}}$ 

A KARA MARA OS SAS DISTRICTAS DE SON LONDO CARDO SON CARDO COMO PROCESSAR DE SON DE SON DE SON DESIGNA DE SON DE SON DESIG<br>DE SON DE SON LONDO DE SON LONDO MARQUE DE SON DE SON DE SON DE SON DE SON DE SON DE SON DE SON DE SON DE SON<br>P ŢŶĹŢŢŶĹŦŢŶĹŦŢŔŢŔŢŔĿŎŔĿŦŢŔĿ<br>ŶŔŔŶŶŔŔŢĿŔŔŖĿŔŔŖŎĿŔŖŢĿĹŖ<br>ŶŔŔŔŶŔŔŎĸŔŎŎŔŔŎŖŎ ŎŖŎŎŖŶŎŎŖŖŎŖŖ<br>IJŎŖŎŎŖŎŖŎŖŎŖŎŎŖŎ<br>ĿĸŔŦŶŎĸŎŖŎŖŎŖ SANTA SATISFITI EN DE LA SULTA DE LA SULTA DE LA DELLA DELLA COLLA COLLA COLLA COLLA COLLA DE LA SULTA DE LA SULTA DE LA SULTA<br>SULTA COLLA COLLA COLLA COLLA COLLA COLLA COLLA COLLA COLLA COLLA COLLA COLLA COLLA COLLA COLLA COLLA COLLA C<br>L 

#### מבנים מקושרים

- כדי לייצג מבנים מקושרים, כגון רשימה מקושרת, עץ, וכדומה, מגדירים מחלקות שכוללות שדות שמתייחסים לעצמים נוספים מאותה מחלקה (ולפעמים גם למחלקות נוספות).
	- <mark>כדוגמא פשוטה ביותר, נגדיר מחלקה **IntCell** שעצמים בה מייצגים אברים</mark><br>ברשימות מקושרות של שלמים.
	- המחלקה מייצאת **בנאי** ליצירת עצם כאשר התוכן (שלם) והאבר הבא הם<br>פרמטרים.
- F. המחלקה מייצאת **שאילתות** עבור התוכן והאבר הבא, ו**פקודות** לשינוי האבר הבא, ולהדפסת תוכן הרשימה מהאבר הנוכחי
	- **I** השדות מוגדרים כפרטיים – מוסתרים מהלקוחות
	- П המבנה **IntCell** אנלוגי ל מבנ ה cons משפת Scheme:
		- l a **()cont** אנלוגי ל car
		- **COL ()next** אנלוגי ל cdr

#### class IntCell

**public class IntCell {**

```
private int cont;
private IntCell next;
```

```
public IntCell(int cont, IntCell next) {
   this.cont = cont;
   this.next = next;
}
```

```
public int cont() {
   return cont;
}
```
#### class IntCell

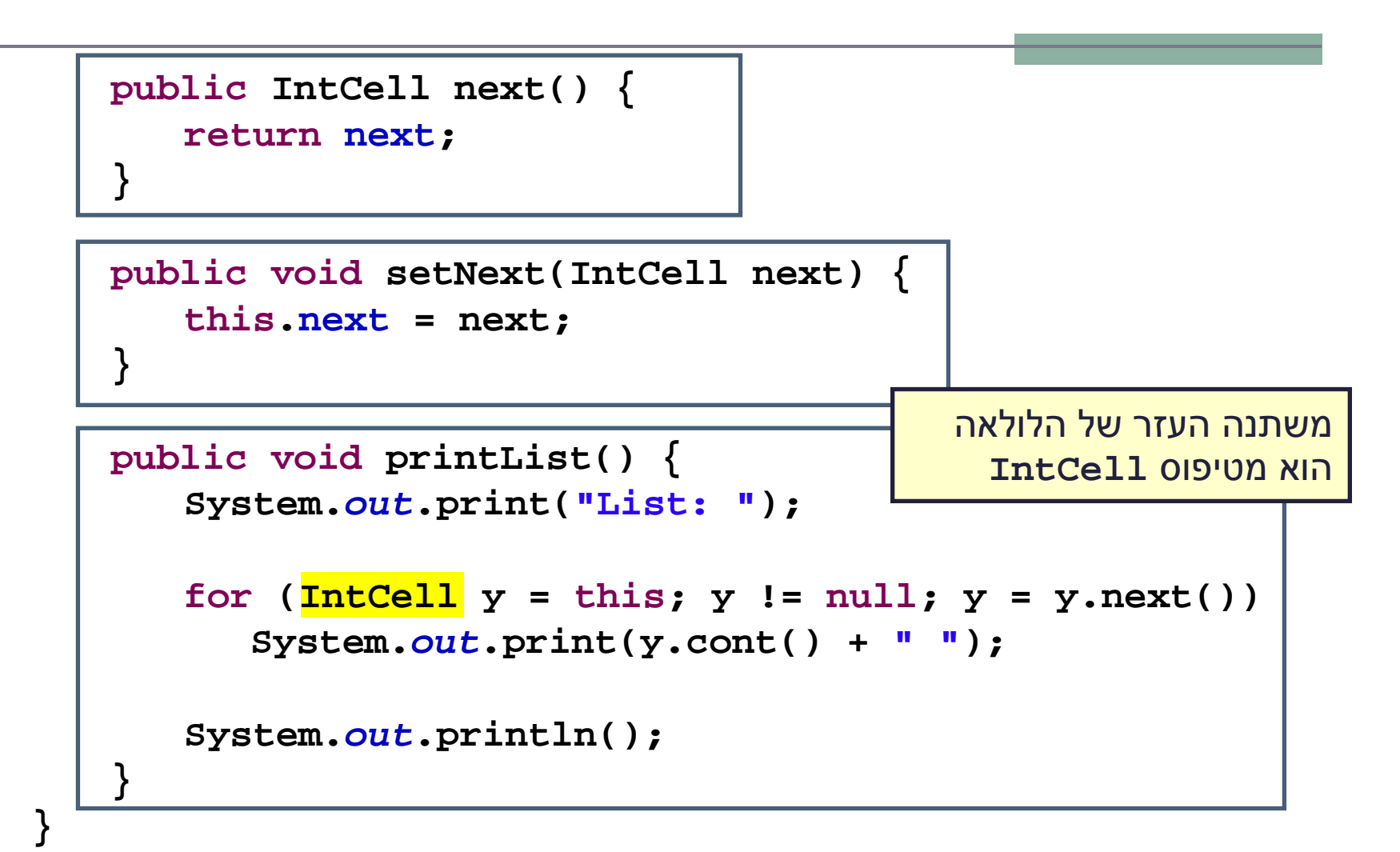

# מחלקה לביצוע בדי קות

```
public class Test {
```
**}**

```
public static void main(String[] args) {
  IntCell x = null;
  IntCell \mathbf{y} = new IntCell(5,\mathbf{x});
  y.printList();
IntCell z = new IntCell(3,y);
  z.printList();
z.setNext(new IntCell(2,y));
  z.printList();
y.printList();}
```
# מחלקה לביצוע בדי קות – הפלט

- **List: 5**
- **List: 3 5**
- **List: 3 2 5**
- **List: 5**
	- þ. איך ניצור מבנה מקושר של תווים? או של מחרוזות?
	- יצירת מחלקה חדשה כגון **StringCell** או **CharCell** תשכפל הרבה מהלוגיק ה הקיימת ב **IntCell**
		- יש צורך בהפשטת הטיפוס **int** מטיפוס הנתונים **Cell**
		- היינו רוצים להכליל את הטיפוס **Cell** לעבוד עם כל סוגי הטיפוסים

# מחלקות ושרותים מוכללים (גנריים)

- החל מגירסא 1.5 (נקראת גם 5.0 ) 'ג אווה מאפשרת הגדרת מחלקות גנריות ושרותים גנריים (Generics(
	- מחלקה גנרית מגדירה **טיפוס גנרי**, שמציין אחד או יותר<br> משתני טיפוס (type variables) בתוך סוגריים משולשים.
- þ. עקב ההוספה המאוחרת לשפה (והדרישה שקוד שנכתב קודם<br>יוכל לעבוד ביחד עם קוד חדש), ומשיקולים של יעילות המימוש, כללי השפה לגבי טיפוסים גנריים הם מורכבים.

### מחלקות ושרותים מוכללים (גנריים)

 רע י ו ן ד ו מה קי י ם גם ב שפת התכנ ות ++C∎ ב ++C נקראת תכונה זו תבנית (template)

 ד וגמ א ראש ו נה – הכלל ה של ה מח לקה **IntCell**לייצוג תא שתוכנו מטיפוס פרמטרי **ד**, כך שכל<br>התאים ברשימה הם מאותו הטיפוס.

#### Cell <T>

public class Cell <T> {

}

private T cont; private Cell <T> next;

public Cell (T cont, Cell <T> next) { this.cont  $=$  cont; this.next  $=$  next;
## Cell <T>

public  $\mathbf T$  cont() { return cont;}

public Cell <T> next() { return next;}

```
public void setNext(Cell <T> next) {
    this.next = next;
}
```
תוכנה 1 בשפת Javaאוניברסיטת תל אביב

## Cell <T>

public void printList() {System.out.print("List: ");for (Cell  $<$ T $>$  y = this; y != null; y = y.next()) System.out.print(y.cont() +  $"$ "); System.out.println();

}<br>}

}<br>}

# מה השתנה במחלקה?

- לכותרת המחלקה נוסף משתנה הטיפוס **<sup>T</sup>**
- מקובל ששמות משתני טיפוס הם אות גדולה אחת אולם זו אינה דרישה תחבירית, ניתן לקרוא למשתנה הטיפוס בשם משמעותי
	- הטיפוס שמוגדר הוא **<T <Cell**
- הטיפוס של כל שדה, פרמטר, משתנה זמני, וכל טיפוס מוחזר של שרות שהיה **int** יוחלף ב **T**
- הטיפוס של כל שדה, פרמטר, משתנה זמני, וכל טיפוס מוחזר של שרות שהיה **Cell** יוחלף ב **<T<Cell**

#### שימוש בטיפוס גנרי

- כדי להשתמש בטיפוס גנרי יש לספק, בהצהרה על משתנה,<br>ובקריאה לבנאי, טיפוס קונקרטי עבור כל משתנה טיפוס שלו.
	- **Cell <Integer>** :לדוגמא

#### שימוש בטיפוס גנרי

- הטיפוס הקונקרטי חייב להיות **טיפוס הפנייה**, כלומר אינו יכול להיות פרימיטיבי.
	- אם רוצים ליצור למשל תאים שתוכנם הוא מספר שלם, לא ניתן לכתוב **<int <Cell**
		- לצורך זה נזדקק לטיפוסים עוטפים (wrapper type)

# טיפוסים עוטפים (wrappers)

- לכל טיפוס פרימיטיבי קיים בג'אווה טיפוס הפנייה מתאים:
	- I. -ל **float** העוטף **Float** , -ל **double** העוטף **Double**' וכו
	- F. יוצאי דופן: **int** המתאים ל **Integer** -ו , **char**המתאים ל - **Character**
		- כל הטיפוסים העוטפים מקובעים (immutable(
- הטיפוסים העוטפים שימושיים כאשר יש צורך בעצם (למשל ביצירת אוספים של ערכים, ובשימוש בטיפוס גנרי)

# **Boxing and Unboxing**

L. ניתן לתרגם טיפוס פרימיטיבי לטיפוס העוטף שלו (boxing) ע"י קריאה לבנאי המתאים:

```
char pc = 'c';
Character rc = new Character(pc);
```
**I**  ניתן לתרגם טיפוס עוטף לטיפוס הפרימיטיבי המתאים (unboxing" ע) י שימוש במתודות xxxValue ה מתאימות:

```
Float rf = new Float(3.0);
float pf = rf.floatValue();
```
ג'אווה 1.5 מאפשרת **מעבר אוטומטי** בין טיפוס פרימיטיבי לטיפוס העוטף שלו:

```
Integer i = 0;// autoboxing
int n = i; // autounboxing
if(n==i) // true 
   i++; // i==1
System.out.println(i+n); // 3
```
## בחזרה לשימוש בטיפוס גנרי

 נראה מחלקה שמשתמשת ב **<T <Cell** , שהיא אנלוגית למחלקה שהשתמשה ב **IntCell** :

```
public class TestGen {
   public static void main(String[] args) {
       Cell <Integer> x = null;
       Cell <Integer> y = new Cell<Integer>(5,x);
      y.printList();
Cell<Integer> z = new Cell <Integer>(3,y);
       z.printList();
z.setNext(new Cell <Integer>(2,y));
       z.printList();
y.printList();}
```
**}**

# מה עו שים ללא מחלקות גנריות

- אחת הדוגמאות השכיחות לשימוש בהמרת טיפוסים ב Java היא השימוש במבני נתונים לפני Java 1.5
- מכיוון שעד לגרסה 1.5 לא ניתן היה לה שתמש בטיפוסים מוכללים (generics , ( נאלצו כותבי הספריות להניח שהאברים הם מהמחלקה ה כללית ביותר, כלומר Object
- נניח כי רוצים לכתוב מנשק ו/או מחלקה עבור מחסנית, שתאפשר ליצור מחסנית של שלמים, מחסנית של מחרוזות, וכו' ללא שימוש ב **Generics**
	- בדוגמא מנשק למחסנית, ומחלקה מממשת

## מנשק מחסנית

interface Stack {public Object top (); public void push(Object t); public void pop();public boolean empty(); public boolean full();

}<br>}

#### מימוש מחסנית פשוט

public class FixedCapacityStack implements Stack{

private Object [] content; private int capacity; private int topIndex;

```
public FixedCapacityStack(int capacity){
     content = new Object[capacity];this.capacity = capacity;
     topIndex = -1;}
```

```
public Object top () {
return content[topIndex]; }
```
#### מימוש מחסנית פשוט

```
public void push(Object t) {content[++topIndex] = t;}public void pop() {topIndex--; 
}public boolean empty() {
     return (topIndex < 0);
}public boolean full() {
      return (topIndex >= capacity - 1) ;
}
```
}

## איך נשתמש במחסנית?

```
 נניח שרוצים מחסנית של מחרוזות:
Stack s = new FixedCapacityStack(5);s.push("hello");String t1 = s.top; \frac{1}{s} // compilation error
String t2 = (String) s.top(); //ok
```
(כאן מחרוזות), ה באחריות **המתכנתת** לוודא שכל האברים המוכנסים למחסנית הם מאותו טיפוס

```
Stack s = new FixedCapacityStack(5);s.push("hello");s.push(new Integer(4));
s.push(new PolarPoint(3,2));<br>String t2 = (String) s.top();
```
 $\frac{1}{\sqrt{2}}$  compilation ok. Runtime Error !

תוכנה 1 בשפת Javaאוניברסיטת תל אביב

П

#### בטיחות טיפ וסי ם

- מכיוון שבדיקת ההמרה נעשית בזמן ריצה אנחנו מאבדים בטיחות טיפוסים
	- זהו דבר שאינו רצוי אנו מעוניינים להעביר בדיקות רבות ככל הניתן לזמן קומפילציה $?$ מדוע  $\blacksquare$
- פתרון אחר: מנשק/מחלקה נפרדת לכל טיפוס איבר שכפול קוד!
- הוספת הטיפוסים המוכללים לשפה פותרת גם את בעיית בטיחות הטיפוסים וגם את בעיית שכפול הקוד

# מחלקה מוכללת (גנרית)

- מנגנון ההכללה מיו עד לאפשר שימוש חוזר בקוד בלי לאבד מידע לגבי הטיפוס הסטאטי של עצם
- בלי הכללה, שימוש חוזר בקוד מתבצע על ידי השמת התייחסות מטיפוס אחד לטיפוס אחר, יותר כללי; מאותו רגע אי ן דרך לשחזר את הטיפוס הסטאטי המקורי בלי המרה
	- תפקיד ההכללה הוא למנוע צורך בהמרות, שנבדקות מאוחר  $\blacksquare$
- הפרטים מסתבכים בגלל האינטראקציה בין מנגנון ההכללה ובין יחס הירושה (יחס ה-is-a)

## איך זה עובד

- הקומפיילר מממפה את כל המחלקות המוכללות <FCStack<Something<br>למחלק ביורה יותם הכנולה (לע מוכללת) שהוע בר למחלקה אחת רגילה (לא מוכללת) שהיא בעצם <Object<FCStack
	- בקוד שמשתמש במחלקה מוכללת, **הקומפיילר מוסיף לקוד המרות** על<br>פית לביין *בעשות מ d*aisat מנת לבצע השמות מ -Object לטיפוס הספיציפי , למשל String
		- הקומפיילר מוודא שההמרה תמיד תצליח ולעולם לא תודיע על ¶ :ClassCastError

```
String t = (String) s.top();
```
כלומר, הטיפוס המוכלל (T) **נמחק** מהקוד שהקומפיילר מייצר; הוא שימושי **T** רק לבדיקות תקינות טיפוסים בזמן קומפילצ יה; התהליך נקרא מחיקה (erasure)

#### בטיחות טיפוסים

```
Stack <String> ss = new FCStack <String> (5);
ss.push("The letter A");
-
   ss.push(new Integer(3));
String t = ss.top();  // same as:(String)ss.top();
\overline{\mathbf{x}}\boldsymbol{\boxtimes}
```
מכיוון שרק מחרוזות יכולות להיות מוכלות במחסנית אין עוד צורך בהמרה  $\blacksquare$ 

```
Stack <Rectangle> sr = new FCStack <Rectangle>(5);
Rectangle rr = new Rectangle(...)
Rectangle rc = new ColoredRectangle(...)
ColoredRectangle cc = new ColoredRectangle(...)
```
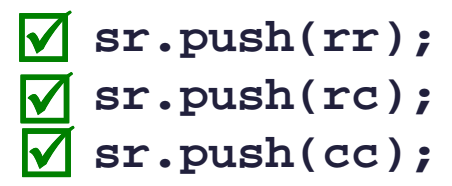

# $is-a$  הכללה ויחס  $s$ -a

```
Stack <String> ts = new FCStack <String> (5);
    Stack <Object> to = new FCStack <Object> (5);
   to = ts;
ts.push("The letter A");
   ts.push(new Integer(3));
   to.push(new Integer(3));
\boldsymbol{\boxtimes}\mathbf{z}\overline{\mathbf{v}}?
```
■ זה לא אינטואיטיבי אבל נכון. זה לא אינטואיטיבי אבל נכון. מסקנה: <**String<FCStack** אינ ו סוג של <**Object<FCStack**

# הכללה ויחס is-a (המשך)

- ההשמה **ts = to** לא חוקית (שגיאת קומפיל ציה).
	- לעומ ת זאת זה בסדר (רק תחבירית!):

```
String [] as = new String[5];
```

```
Object [] ao = as;
```
- שימוש שגוי במערך יחולל שגיאת זמן ריצה:<br>מס לתתפתית היה היה היה היה היה היל **ao[0] = new Integer(); // throws ArrayStoreException**
- השימוש בטיפוסים מוכללים סותם פרצה זו בתחביר המקורי של שפת Java<br>
- " לא ניתן ליצור מערך גנרי (בגלל מחיקת הטיפוס T בזמן ריצה): **content = new T[capacity] // compile error**

```
אבל זה כן (עם Type Safety Warning):
content = (T[])new Object[capacity];
```
# טיפוסים נאים (raw types)

 מנגנון ההכללה נוסף לג'אווה מאוחר, ולכן היה צורך לאפשר שימוש במחלקות פרמטריות גם מקוד ישן שאין בו הכללות

```
class FCStack <T> implements Stack <T> {…}
```

```
Stack <String> vs = new FCStack <String>();
```

```
Stack raw = new FCStack();
//same as: Stack<?> raw = new FCStack<Object>();
```

```
raw = vs;// ok
vs = raw;

//"unckecked" compiler warning
```

```
■ בשימוש בטיפוס נא, פרמטר הטיפוס מוחלף ב"גבול העליון" (בדרך כלל<br>⇔منط∩∕
                                                            (Object
```
תוכנה 1 בשפת Javaאוניברסיטת תל אביב

# הגבול הוא השמיים

- גבול עליון הוא שם של המחלקה או המנשק שממנה יורש הטיפוס הפרמטרי  $\blacksquare$ 
	- כאשר הגבול העליון הוא Object לא ניתן לבצע כל פעולה על עצמים מהטיפוס הגנרי
		- על כן, בהגדרת טיפוס גנרי ניתן לספק גבול עליון אחר <mark>על</mark>
- הדבר יאפשר להשתמש בגוף המחלקה הגנרית בשרותים המוגדרים באותו גבול עליון ללא צורך בהמרה

public class SortedSetImplementation<T extends Comparable> {

```
…
T elem1 = …
T elem2 = …
elem1.compareTo( );expectComparable(elem1);}
```
# Comparable גנרי

- m. ראינו דוגמאות של המנשק <mark>Comparable</mark> בגירסה נאה (raw)
	- m. השימוש בה בעייתי
- יתכנו שני עצמים שכל אחת מהם **Comparable** אב ל הם אינם **Comparable** ז ה לזה
	- לדוגמא: **String** ו **Integer**
	- אנחנו נעדיף את הגירסה הגנרית, שהשימוש בה הוא:

```
public class MyClass implements Comparable<MyClass> {
       public int compareTo(MyClass other) {
                ...}}■ בצורה זאת מגדירים מחלקה שעצמיה ברי השוואה לעצמם, ומספקים שרות שמבצע את<br>ברייייייר
                                                              השוואה
```
m. אם רוצים אפשרות השוואה למחלקה כללית יותר, זה נעשה יותר מסובך (לא נעסוק בזה בקור ס)

#### מוזרויות

- בגלל שבג'אווה הכללה ממומשת באמצעות **מנגנון המחיקה**, בזמן ריצה אין **D**<br>דכב לפרמינה היינים זכר לפרמטר הטיפוס
- כלומר, בזמן ריצה אי אפשר להבחין בין עצם מטיפוס FCStack<String> ובין עצם מטיפוס FCStack<Integer>, ובפרט, בזמן ריצה נראה ששניהם מאותה מחלקה
	- זה משפיע על בדיקת שייכו ת למ חלקה (**instanceof** , (על המרות של עצמים מ וכלל ים, ועל שדות המסומנים **static**
- וזה מונע אפשרות לקרוא לבנאי על פי פרמטר טיפוס, כלומר:**<T> void m(T x) { T y = new T(); ...} // illegal**

#### ∎ ויש עוד הרבה מזה...

```
 . ..למשל במוצר) המוצר של ישנה בגרסה שמצאנו (הבא הקוד את לשלב רצינו  :החדש public static void printList(PrintWriter out, List list) { for(int i=0, n=list.size(); i < n; i++) { if (i > 0) out.print(", "); out.print(list.get(i).toString()); } } :ל מוכל לטיפוס List את נשנה ה י קומפילצ מאזהרות להימנע כדי  public static void printList(PrintWriter out, List<Object> list) { for(int i=0, n=list.size(); i < n; i++) { if (i > 0) out.print(", "); out.print(list.get(i).toString()); } } List<String> לשרות להעביר ניתן לא ,טוב לא
```
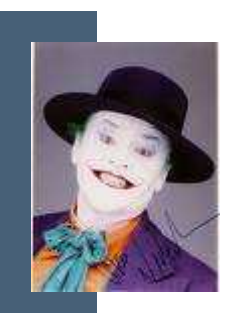

# 'גוקרים

```
 נשתמש בג'וקר (סימן שאלה - ) ?
```

```
public static void printList(PrintWriter out, List<?> list) {
    for(int i=0, n=list.size(); i < n; i++) {
        if (i > 0) out.print(", ");
        Object o = list.get(i);
out.print(o.toString());}}כדי שנוכל לבצע פעולות על אברי הרשימה יש לספק חסם עליון, כמו µ
                                                             בשרות:public static double sumList(List<? extends Number> list) {
    double total = 0.0;
    for(Number n : list) 
        total += n.doubleValue();return total;
} יש גם חסמים תחתונים ושרות ים מוכללים:
```
## סיכום generics

- מנגנון ההכללה מאפשר להימנע מהמרות בלי לשכפל קוד
- קוד שאין בו המרות מפורשות ושאין בו טיפוסים נאים (ליתר דיוק, אם הקומפיילר לא הזהיר לגבי השימוש בטיפוסים נאים) הוא בטוח מבחינת (type safe) טיפוסים
	- קוד כזה לא יכשל בביצוע המרה בזמן ריצה: הבדיקות מועברות לזמן הקומפילציה
- השימוש בהכללה מסבך הצהרות על טיפוסים בגלל האינטראקציה הלא is-a-אינטואיטיבית בין טיפוסים מוכללים ובין יחס ה
	- המימוש של הכללות בג'אווה כולל מספר מוזרויות (ועוד לא דיברנו על π כולן...)
		- דיון מקיף (מעניין, וברור) בנושא ניתן למצוא בפרק 4.1 של: <mark>4</mark>

Java in a Nutshell, 5th Edition By David Flanagan

# - קבלנות משנה על ירושה, טענות וחוזים

# ירושה וטענות (assertions(

- תנאי קדם, תנאי בתר ושמורות שהוגדרו עבור מחלקה או מנשק תקפים גם לגבי צאצאי המחלקה (ומממשי המנשק), ועשויים להשתנות
	- עצם ממחלקה נגזרת המוצבע " ע י הפנייה מטיפוס המנשק [או טיפוס מחלקת הבסיס], צריך לקיים את שמורת המנשק<br>נسطר הבסיסט [מחלקת הבסיס]
- ם מכאן ששמורה של כל מחלקה צריכה להיות <u>שווה</u> או <u>חזקה יותר</u><br>מיימיכת כיביר משמורת הוריה
- בגלל מנגנון הפולימורפיזם, אי הקפדה על כלל זה עשויה ליצור<br>בייית במייכנת התנכר בם ייינדנים מיד בעיות במערכת התוכנה, כפי שנדגים מיד

# קבלנות משנה

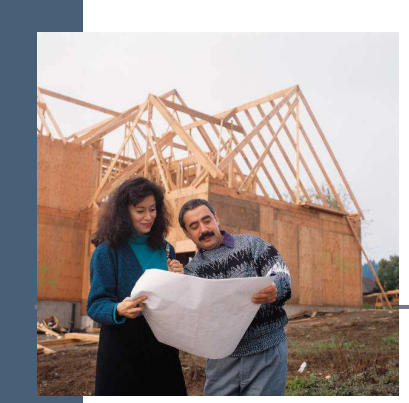

מחלקת  $\mathsf C$  היא לקוחה של מחלקה A, כלומר:  $\blacksquare$ 

יש ל- C הפנייה ל- A (אחד השדות) —

או

- A אחת המתודות של C מקבלת פרמטר מטיפום A (הפנייה ל A(
- מכירה את השמורה של A ומצפה מ A לקיים אותה C

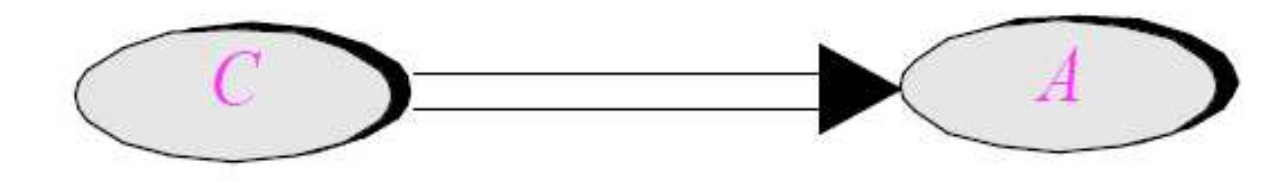

תוכנה 1 בשפת Javaאוניברסיטת תל אביב

## קבלנות משנה - השמורה

- בפועל, המצביע ל- A מצביע ל- 'A , מחלקה הנורשת מ- ■<br>^ A
- ברור שכדי לקיים יחסים פולימורפים תקינים על A' לקיים ב לפח ות את שמ ורת A

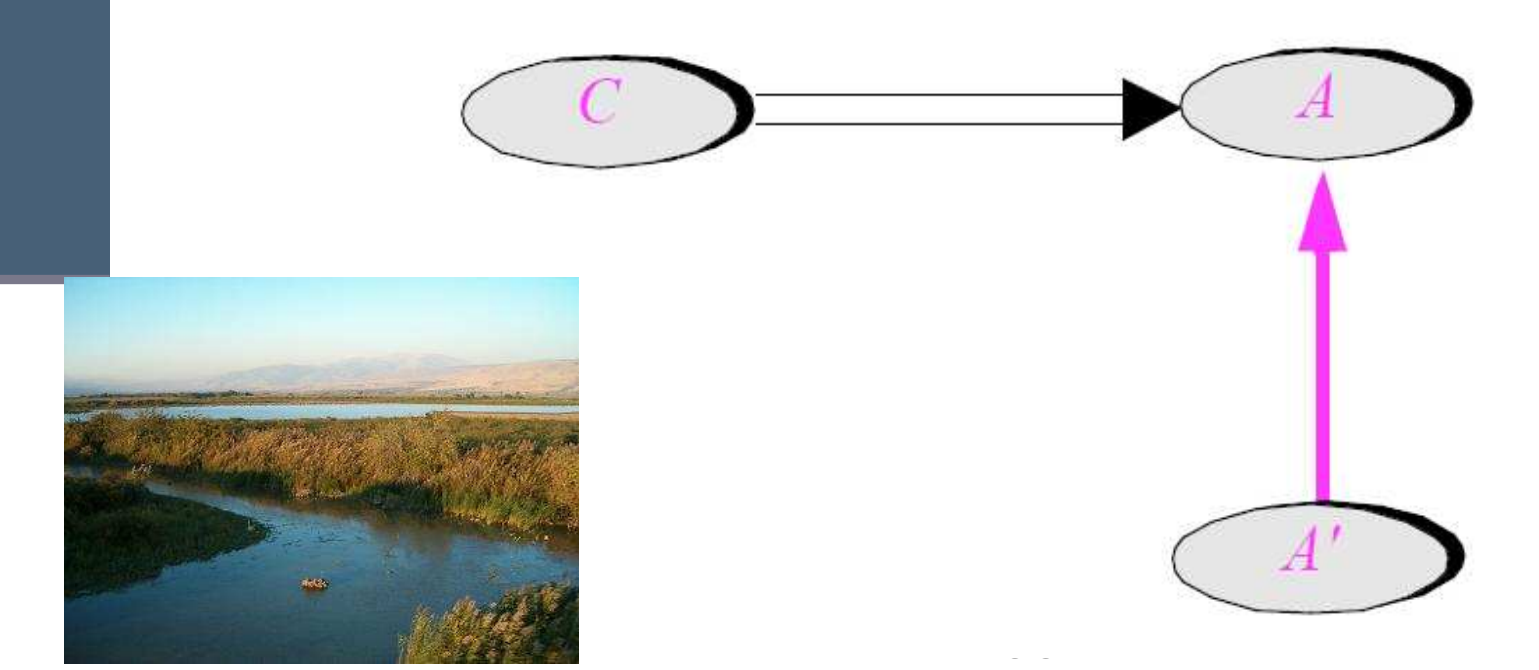

## קבלנות משנה – תנאי קדם ובתר

- המ חלק ה ' A ד ורסת ( overrides (רוט י נה ()r של <sup>A</sup>
- מה יש לדרוש מתנאי הקדם והבתר של המתודה החדשה| ביחס לאלו של הרוטינה המקורית?

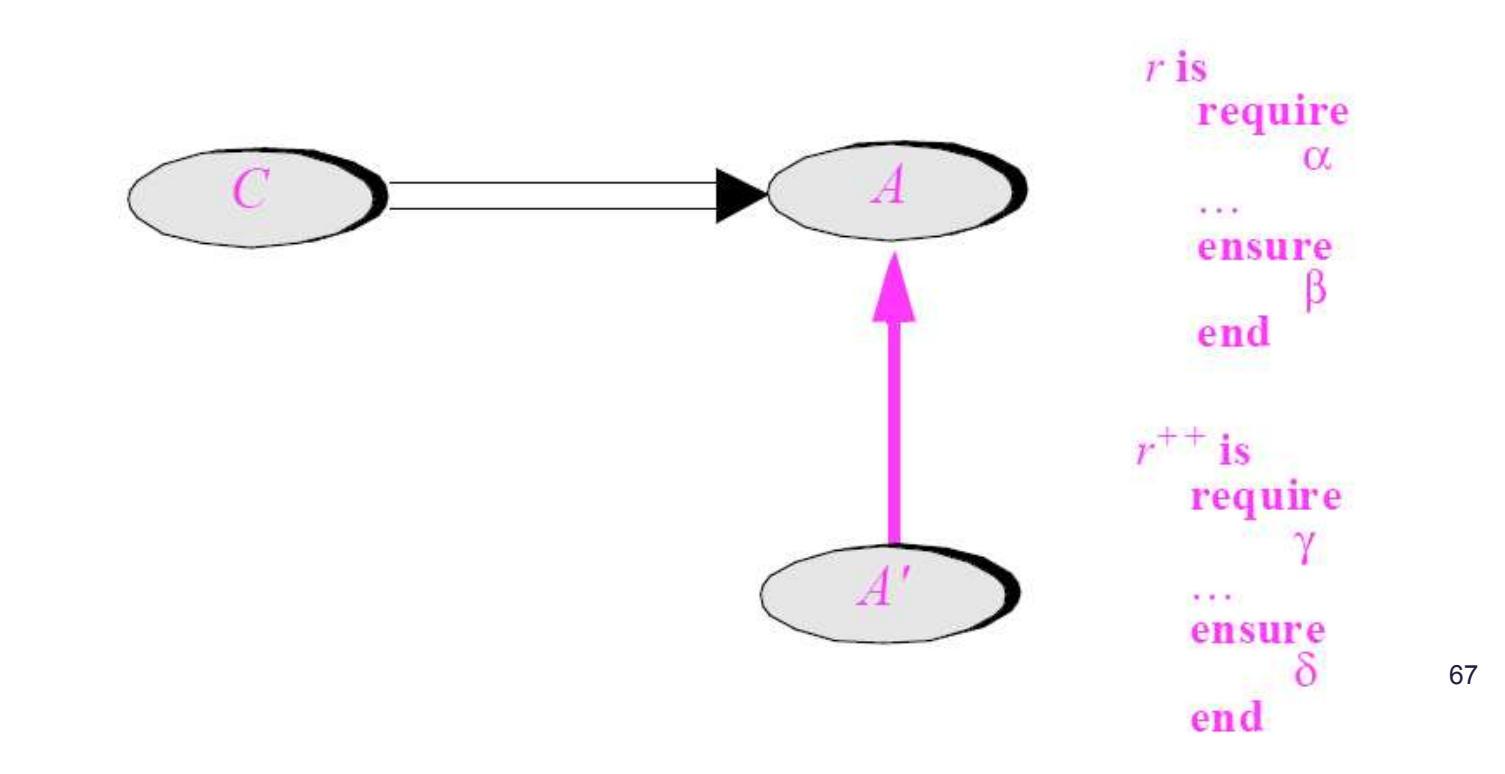

#### דוגמא

בתוך המחלקה Client מופיע הקוד הבא:

```
public class Client { 
   ...
public static void g(String[] args) 
  { List<String> l = Arrays.asList(args);...}} בדוגמא זו Client הוא הלקוח (C -ו) List הוא הספק (A(
     ואולם ברור ש – l מצביע בפוע ל לעצם ממחלקה שמממשת את List
               (אולי ArrayList(. מחלקה זו היא קבלנית משנה ('A(
```
 הלקוח, שאינו מכיר את קבלן המשנה שלו, מצפה ממנו לעמוד בחוזה המקורי (החוזה מול הספק)

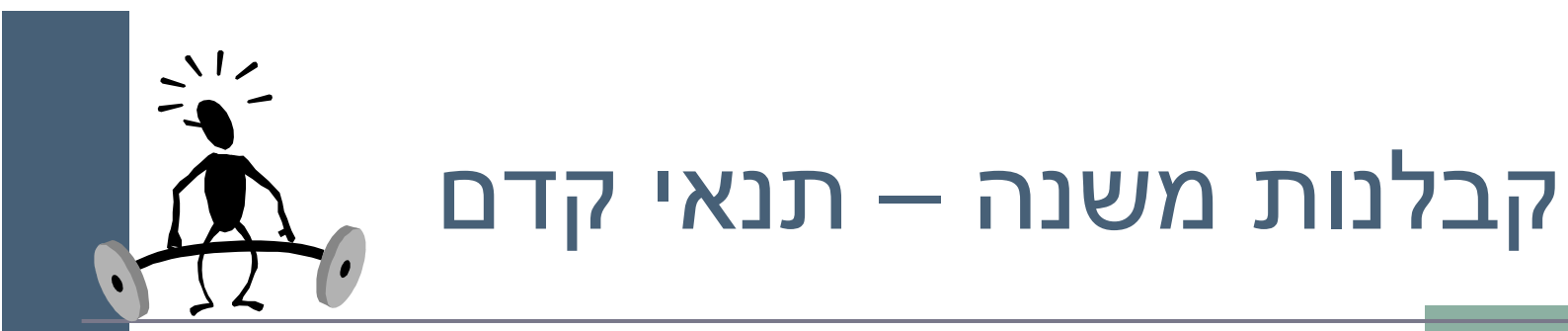

נתבונן בקריאה **()r.l** המופיעה במחלקה <sup>C</sup>

- על C לקיים את תנאי הקדם של A.r(), היא כלל אינה מכירה  $\blacksquare$ את המחלקה 'A ואינה יודעת על קיום ()r.'A
- לכן על תנאי הקדם המוגדר במחלקה הנגזרת להיות **שווה** או  $\blacksquare$ חלש יותר מתנאי הקדם המקורי

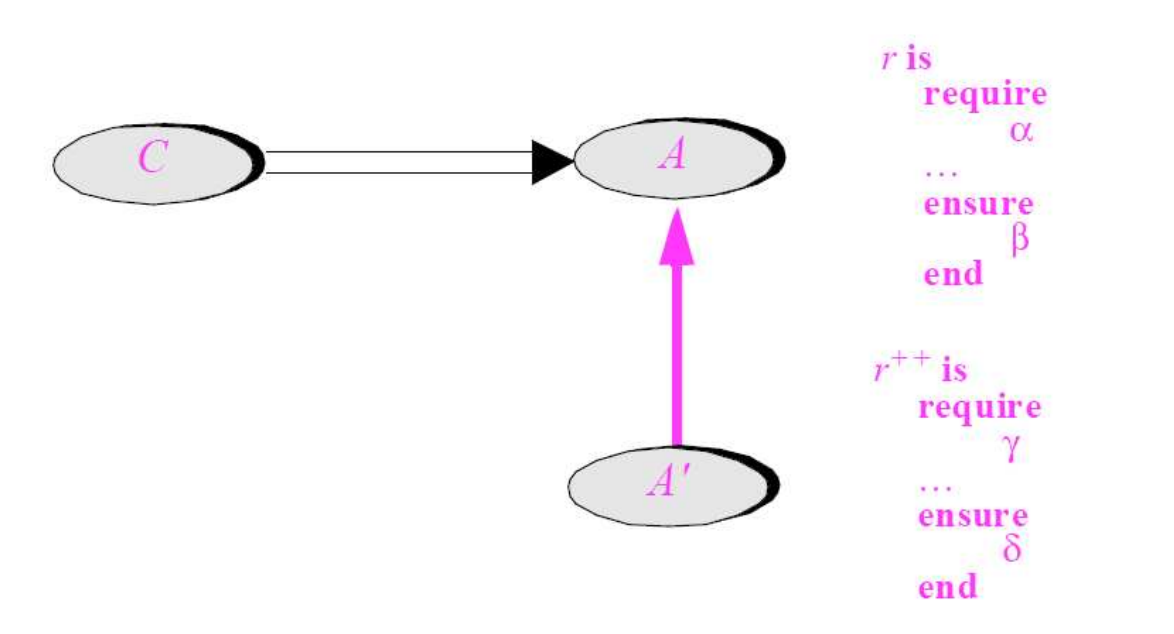

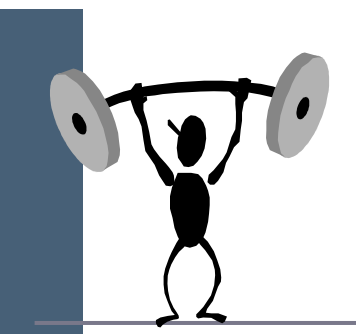

## קבלנות משנה – תנאי בתר

- משיקולים דומים על תנאי הבתר של המחלקה הנגזרת להיות שווה או חזק יותר מתנאי הבתר המקורי
- $\delta$  ללקוח  $^{\prime}$  הובטח'  $\beta$  ע"י A ואסור שמאחורי הקלעים יסופק  $\blacksquare$ החלש ממנו
	- מנגנון זה מכונה "קבלנות משנה" (subcontracting(

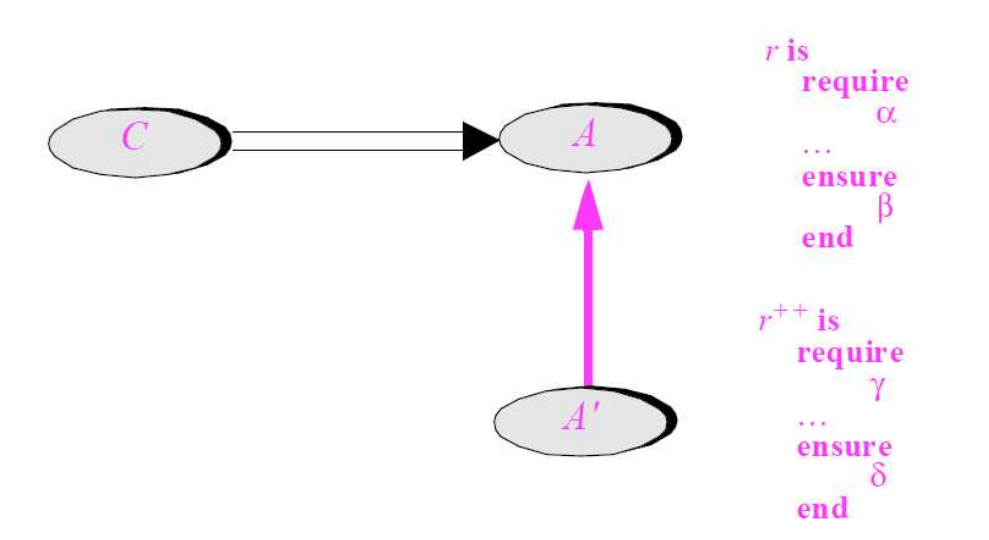

## השמורה האפקטיבית

- השמורה 'ה אמיתית' של מחלקה מורכב ת מ AND לוגי של כל הטענות המופיעות בשמורת אותה מחלקה ובכל הוריה לאורך עץ הירושה
	- אם עבור רמה (מחלקה) מסוימת בעץ הירושה לא הוגדרה שמורה, ניתן להתייחס לשמורה שלה כ - TRUE
- כותב מחלקה יכול להגדיר את השמורה שלה בצורה מרומזת (implicit" ע) י ציון הטענות החדשות בלבד

#### תנאי ק דם אפקטיבי

- ∎ תנאי הקדם ה'אמיתי' של מתודה שהוגדרה מחדש במחלקה<br>י כלשהי, הוא ה OR הלוגי של כל תנאי הקדם של מתודה זו בכל הוריה של אותה מחלקה לאורך עץ הירושה
	- אם עבור רמה (מחלקה) מסוימת בעץ הירושה לא הוגדר תנאי קדם למתודה זו, ניתן להתייחס לתנאי הקדם שם כ - FALSE
		- עקרון זה לא תופס עבור מחלקת הבסיס. מ דוע?
		- כותב תנאי הקדם של המתודה שהוגדרה מחדש במחלקה כלשהי, יכול להגדיר אותו בצורה מרומזת (implicit" ע) י ציון הטענות החדשות בלבד
## תנאי בתר אפ קטיבי

- תנאי הבתר 'ה אמיתי' של מתודה שהוגדרה מחדש במחלקה כלשהי הוא ה AND הלוגי של כל תנאי הבתר של מתודה זו בכל הוריה של אותה מחלקה לאורך עץ הירושה
- אם עבור רמה (מחלקה) מסוימת בעץ הירושה לא הוגדר תנאי קדם למתודה זו, ניתן להתייחס לתנאי הקדם שם כ - TRUE
	- כותב תנאי הבתר של המתודה שהוגדרה מחדש במחלקה כלשהי יכול להגדיר אותו בצורה מרומזת (implicit" ע) י ציון הטענות החדשות בלבד

#### דוגמא

```
public class MATRIX {
  ...
/** inverse of current with precision epsilon * @pre epsilon >= 10 ^(-6)* @post (this.mult($prev(this)) – ONE).norm <= epsilon
   */void invert(double epsilon);
  ...}
```
תוכנה 1 בשפת Javaאוניברסיטת תל אביב

#### דוגמא

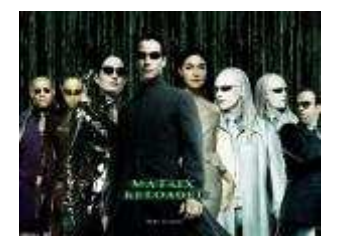

```
public class ACCURATE_MATRIX extends MATRIX {
  .../** inverse of current with precision epsilon * @pre epsilon >= 10^(-20)
* @post (this.mult($prev(this)) – ONE).norm <= 
 epsilon/2*/void invert(double epsilon);
  ...}
```
## ירושה וחריגים

- משהבנו את ה היגיון שבבסיס יחסי ספק, לקוח וקבלן משנה, ניתן להסביר את חוקי שפת Java הנוגעים לחריגים ולירושה
	- קבלן משנה (מחלקה יורשת [מממשת , ] הדורסת [מממשת] שרות) אינו יכול לזרוק מאחורי הקלעים חריג שלא הוגדר בשרות הנדרס [או במנשק]
- למתודה הדורסת [המממשת] מותר להקל על הלקוח ולזרוק **פחות** חריגים מהמתודה במחלקת הבסיס שלה [במנשק]

## שאלה מתוך מבחן

```
public class A {
public float foo(float a, float b) throws IOException{
        }}public class B extends A {...}Which of the following methods can be defined in B:1. float foo(float a, float b)\{...\}2. public int foo(int a, int b) throws Exception{…}
    3. public float foo(float a, float b) throws Exception{…}
    4. public float foo(float p, float q){…}
\overline{\mathbf{M}}\mathbf{z}\overline{\mathbf{M}}\vert x \vert
```
תוכנה 1 בשפת Javaאוניברסיטת תל אביב

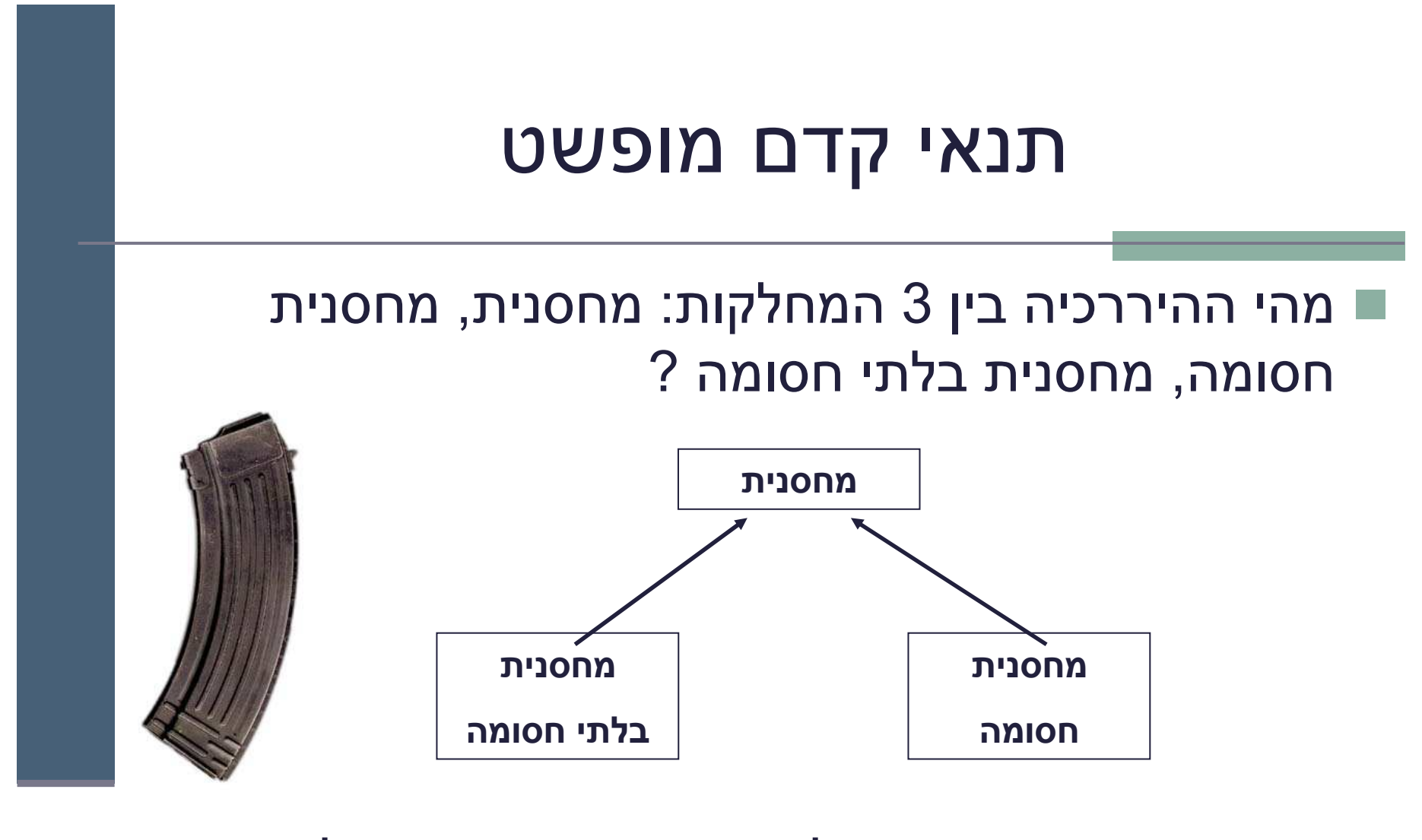

#### מה י ה י ה תנא י הק דם של ה מת ו ד ה **push** במח לקה מח סנ ית?

## תנאי ק דם מופ שט

■ תנאי הקדם לא יכול להיות ריק (TRUE) כי אז הוא יחוזק ע"י<br>במספטת בפפומב המחסנית החסומה

 תנאי הקדם צריך להיות **()full !**כאשר **()full** היא מתודה מופשטת (או מתודה המחזירה תמיד **false** (שתוגדר מחדש במחלקה מחסנית חסומה להחזיר **count()==capacity()**

■ תנאי קדם המכיל מתודות מופשטות או מתודות שנדרסות<br>במיכד ביבשיר ידרא **תיעי דדם מיסייני** במורד הירושה נקרא *תנאי קדם מופשט* 

 למרות שתנאי הקדם הקונ קרטי אכן מתחזק ע"י המחסנית החסומה תנאי הקדם המופשט נשאר ללא שינוי

## תנאי ק דם מופ שט

- כאשר מחלקת הבסיס מופשטת, תנאי קדם טריויאליים מחייבים לפעמים **ראייה לעתיד**, כדי שלא יחוזקו במחלקות נגזרת
	- ראייה לעתיד אינה דבר מופרך במחלקות מופשטות
	- נתבונן בדוגמא נוספת: מערכת תוכנה אשר מיוצגים בה כלי תחבורה שונים כגון מכונית, אווירון ואופניים

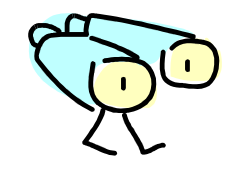

# ראייה ל טווח ר חוק

- האבולוציה של היררכית מחלקות כלי הרכב <u>לא מתחילה</u> בגזירת מחלקות קונקרטיות שיירשו מ VEHICLE
- П הגיוני יותר שבמהלך מימוש ו\או עיצ וב המחלקות CAR - ו AIRPLANE נגלה שיש להן הרבה מן המשותף, וכדי למנוע שכפול קוד ניצור מחלקה שלישית - VEHICLE שתכיל את החיתוך של שתיהן
	- אף כלי רכב אינו רק VEHICLE
- בראייה זו, אין זה מוגזם לדרוש ממחלקה מופשטת ניסוח תנאי קדם מופשט

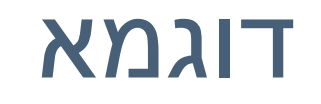

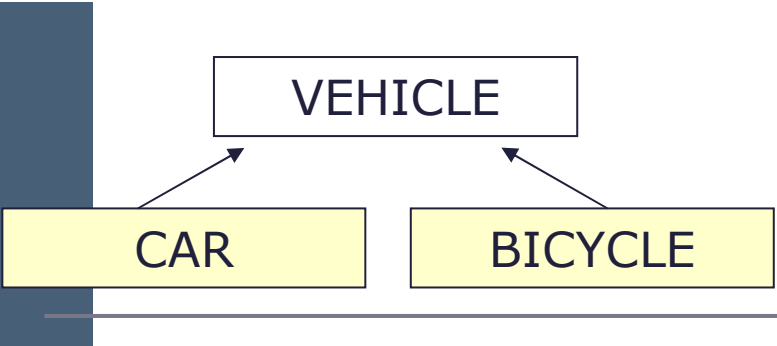

- מהו תנאי הקדם של המתודה ()go של המחלקה VEHICLE?
	- על פניו אין כל תנאי קדם לפעולה מופשטת
- $\mathsf{hasFuel}()$  מה עם המחלקה  $\mathsf{CAR} \to \mathsf{CAR}$  ה לה בטח יש דרישות כגון  $\blacksquare$
- מה עם המחלקה BICYCLE ? לה בטח יש דרישות כגון ()hasAir
- איך VEHICLE תגדיר תנאי קדם ל ()go גם כללי מספיק וגם שלא יחוזק ע <sup>י</sup>" אף אחד מיורשותיה?

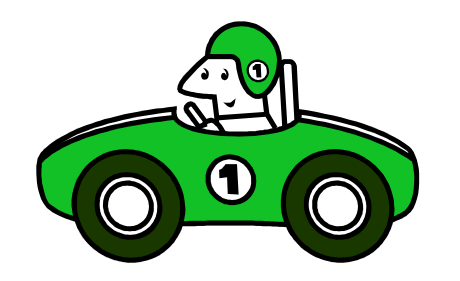

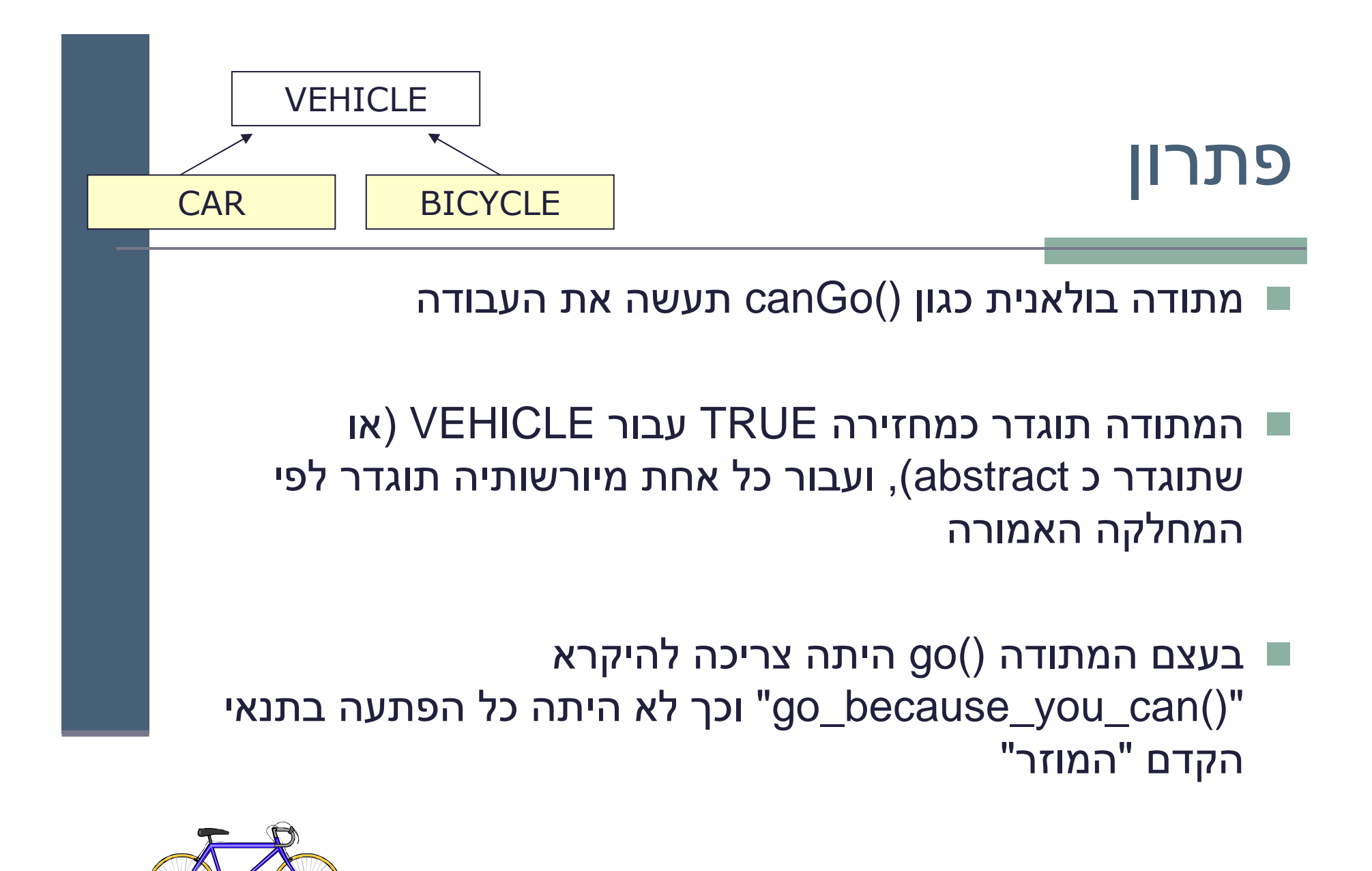

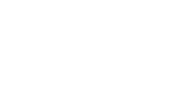

## ירושה זה רע

ירושה היא מנגנון אשר חוסך קוד ספק

- פרט למנגנון הרב-צורתיות (polymorphism) ירושה היא סוכר תחבירי של<br>בכלב ייינה בככתות הכלה ואינה הכרחית
	- במקום ש B יירש מ-A , ל- B יכולה להיות התכונה A (שדה) 
		- יחסי ירושה נכונים הם דבר עדין
		- has-a או is-part-of יחס לעומת is-a יחס
	- עומת זאת To be is also to have אבל לא להיפך (משאית היא π מכונית כלומר חלק בה הוא מכונית)
		- לפעמים נוח לשאול "האם יכולים להיות לו שניים?" <mark>"</mark>
			- לדוגמא: למכונית יש מנוע
				- ירושה או מופע?
			- ח האם Washington יורשת מ- State?

### הכוח משחית

על המחלקה היורשת לקיים את 2 העקרונות: <mark>-</mark>

is-a יחס is-a

עקרון ההחלפה

אי שמירה על כך תגרום לעיוותים במערכת התוכנה <mark>א</mark>

■ לדוגמא: ננסה לבטא את יחס המחלקות Rectangle -ו Square בע זרת יר ו שה

## מלבן לא יורש מריבוע

**Not is-a Relation**

```
public class Square {
   protected double length;
   public double getLength(){
       return length;
    }public double getWidth(){
       return length;
    }public double area(){
       return length*length;
    }...}public class Rectangle 
                                                     extends Square {
                                         protected double width; 
                                         public double getWidth(){
                                            return width;
                                          }public double area(){
                                            return length*width;
                                          }...}
 ברור כי הע יצוב ל קוי – Square a NOT is Rectangle
```
- של ה**משתמר** של Square צריך להכיל את getLength()==getWidth()
	- וברור כי **Rectangle לא שומר על כך** α

# אז אולי ריבוע י ורש מ מלבן ?

- מתקיים יחס is-a אבל לא מתקיים עקרון ההחלפה
	- לא ניתן להשתמש בריבוע בכל הקשר שבו ניתן היה להשתמש במלבן
- זה מפ ת יע מכיו ו ן שמ תמ טי ת ר יבו ע הוא סוג של מלבן
	- אז איך בכל זאת נממש את R אז איך ב המחלקות ריבוע ומלבן?
	- בעולם התוכנה יש לעשות "ויתורים<br>∙ייירים" כואבים"

**public class Rectangle { protected double width; protected double length;**

```
public double getWidth(){
   return width;
}
```

```
public double getLength(){
   return length;
}
```

```
public double area(){
   return length*width;
}
```
**...**

**}**

**Substitution principle doesn't**

**hold!**

```
public void widen(double delta){
   width += delta;
}
```
A KARA MARA OS SAS DISTRICTAS DE SON LONDO CARDO SON CARDO COMO PROCESSAR DE SON DE SON DE SON DESIGNA DE SON DE SON DESIG<br>DE SON DE SON LONDO DE SON LONDO MARQUE DE SON DE SON DE SON DE SON DE SON DE SON DE SON DE SON DE SON DE SON<br>P ŢŶĹŢŢŶĹŦŢŶĹŦŢŔŢŔŢŔĿŎŔĿŦŢŔĿ<br>ŶŔŔŶŶŔŔŢĿŔŔŖĿŔŔŖŎĿŔŖŢĿĹŖ<br>ŶŔŔŔŶŔŔŎĸŔŎŎŔŔŎŖŎ ŎŖŎŎŖŶŎŎŖŖŎŖŖ<br>IJŎŖŎŎŖŎŖŎŖŎŖŎŎŖŎ<br>ĿĸŔŦŶŎĸŎŖŎŖŎŖ SANTA SATISFITI EN DE LA SULTA DE LA SULTA DE LA DELLA DELLA COLLA COLLA COLLA COLLA COLLA DE LA SULTA DE LA SULTA DE LA SULTA<br>SULTA COLLA COLLA COLLA COLLA COLLA COLLA COLLA COLLA COLLA COLLA COLLA COLLA COLLA COLLA COLLA COLLA COLLA C<br>L 

## טענות (assertions(

חריר:

assert <br/>boolean\_expression>;

assert <br/>boolean\_expression>: <detail\_expression>;

 אם הב י ט ו י expression\_boolean משת ערך ל **false** הת וכנ י ת ז ו רקת **AssertionError**

הביטוי  $\text{detail\_expression}$  הביטוי  $\blacksquare$ מהות השגיאה

#### דוגמאות שימוש

∎ טענות מבטאות הנחות שיש למתכנת על הלוגיקה הפנימית בקטע קוד מסוים

לדוגמא: $\blacksquare$ 

שמורה פנימית

■ שמורת מבני בקרה (control flow invariant)

שמורת מחלקה ותנאי בתר

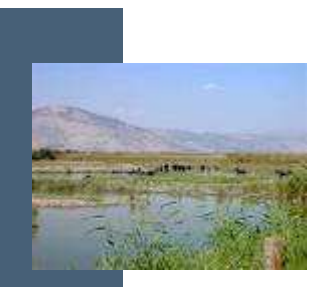

#### שמורה פנימ ית

```
if (x > 0) {
// do this} else {
// do that}אבל אם ידוע ש x אינו יכול להיות שלילי, עדיף:if (x > 0) {
// do this} else {
assert ( x == 0 );
// do that, unless x is negative}
```
## שמורת מבני בקרה

```
switch (suit) {
case Suit.CLUBS: // ...break;
case Suit.DIAMONDS: // ...break;
case Suit.HEARTS: // ...break;
case Suit.SPADES: // ...break;
default: assert false : "Unknown playing card suit";break;}
```
## שימוש ב assert לחוזים

ניתן לבצע מעקב אחרי חוזים ע"י כתיבת שרות מיוצא כך:

```
public ... method(... ) {
 assert(pre1) : "pre1 in words";
assert(pre2) : "pre2 in words";
assert(inv1) : "inv1 in words";... // the body of methodassert(post1) : "post1 in words";assert(post2) : "post2 in words";assert(inv1) : "inv1 in words";}
```
# **שימוש ב** assert **לחוזים (המשך)**<br>- .. . .pre2, pre2, הם פסוקים שונים של תנאי הקדם.<br>- .. .post1, post2 הם פסוקים שונים של תנאי האחר.

- 
- - - זה אינו פתרון מספק:
		- המתכנת צריך לטפל בעצמו ב \$prev ,
		- לכתוב את המשתמר פעמיים בכל שרות, ...
- תנאי קדם של בנאי צריך להיבדק לפני הכניסה לבנאי
- זה אינו פתרון אידיאלי. עדיף כלי שנועד לחוזים. אבל אם אין ברשותנו כלי, ניתן להשתמש חלקית במשפטי assert

## כלים לתמיכה בחוזים

- כלי שמתרגם את החוזה שכתבנו בתוך הערות ה doc ויוצר עבורנו משפטי  $\blacksquare$ assert) או משפטים דומים).
	- הכלי צריך גם לקחת חוזה ממנשק או מחלקה ממנה ירשנו ולהוסיף את החלק המחזק/מחליש
	- לחליפין, הכלי יבדוק שהחוזה במחלקה היורשת מחזק את תנאי הבתר <u>D</u> ומחליש את תנאי הקדם (בשיעור הבא)
- החסוי. רצוי שהכלי יציג את החוזה ויבחין בעצמו בין החלק המיוצא של החוזה לחלק -<br>החסוי.
	- הכלים שידועים לנו, חלקם חינם וחלקם מסחריים הם: ,JMSAssert iContract, jContractor, Handshake, JML, Jass, JPP, Jose

## דוגמא נאיבית

 כלי אכיפה נאיבי יבצע גזירה (parsing (של משפטי החוזה מתוך הטענות, והדבקה שלהם (instrumentation) במקום המתאים

```
 לדוגמא, הקוד הבא:
\sqrt{**} @post getValue() == newValue, "value is updated"*/
public void setValue(int newValue) { 
   val = newValue;
}
```
יהפוך ל:

```
public void setValue(int newValue) { 
   val = newValue;assert(getValue() == newValue : "value is updated");}
```
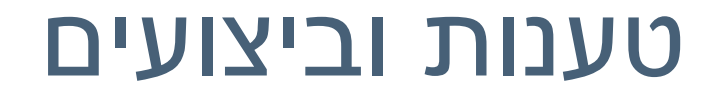

כברירת מחדל אכיפת הטענות אינה מאופשרת  $\blacksquare$ 

∷יש לאפשר זאת במפורש

**> java -enableassertions MyProgram**

או

**> java -ea MyProgram**

#### ענות עבור מחלקה מסויימת,Ω ניתן לשלוט באכיפת טענות עבור חבילה או היררכיית חבילות. הפרטים המלאים:

http://java.sun.com/j2se/1.5.0/docs/guide/language/assert.html

תוכנה 1 בשפת Javaאוניברסיטת תל אביב